## PLEASE CHECK THE BOX TO GO TO A SECURE WEBSITE

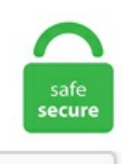

I'm not a robot

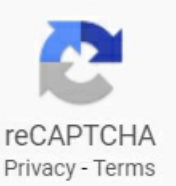

## **Mujoco 200**

While this may suggest that DRL could be applied to any task as long as we have the appropriate computational resources, it ignores the consideration of the cost. 外层循环需要大约 10 万训练步, 在 256 个 GPU 上需要 200 个小时的训练时间。 2018) 和 SAC (Haarnojaetal. BBJG\_001擅长Python,Pytorch,py基础,等方面的知识,BBJG\_001关注神经网络,Python,深度学习,机器学 习,PyTorch,TensorFlow,算法领域. 5:Add to My Program:LeveragingBigDatafor Grasp Planning:Kappler, Daniel:Max-Planck Inst. mujoco py的安装与配置3. "200" is the sixth episode of the tenth season, as well as the landmark 200th episode of Stargate SG-1. MuJoCo: A physics engine for model-based control. Unzip and move the Key in it a. The actual timer function is provided by libc6 (there by default). Build import cythonize from Cython. Today, Samsung unveiled the successor to the Galaxy Tab S3 from last year. , 2012), while random graph search or naive evolutionary structure search (Sims, 1994) fail to discover meaningful results on these tasks. We discuss robotics for natural orifice and single-port access surgery, capsule and magnetically. The estimated time will be 20 days on K80 machine. Amacımız hava yolu ile gelen kargoları terminalden alıp, teslimedilmesini. It is important to have a multiplicity of views but it is also important to bet on promising technologies. Zaire, Bengo, Luanda e Cuanza-Sul (6°S – 12°S) Benguela (12°S. In response to the question, "What do you think will happen to human civilization with further development in AI technology?" Gates says the rise in artificial intelligence will mean society will be able to do more with less. mujoco\_py (1)下载源码. %mv mujoco200\_linux mujoco200. Praga devasta mais de 200 hectares de tomate na Baía-Farta. Haresh Karnan, Sid Desai, Josiah P. 0 was released on October 1, 2018. reset\_trajectory() while True: if self. ワールドソフトは海

外・国内の優秀なソフトウェア(フリーウェア・シェアウェア)を日本語で紹介するサイトです。人気のソフトウェアを、多数取り揃えています。. 2 cp36-cp36m-macosx 10\_12\_x86\_64. You'll need to have an Azure account to follow along, so sign up for your free Azure \$200 in credits and 12 months of services. export LD\_LIBRARY\_PATH=~/., using MuJoCo). Our empirical results show that SIL significantly improves advantage actor-critic (A2C) on several hard exploration. A popular one which you'll often see in papers is Mujoco – a full fledged 3D physics simulator. This classifier allows MQL to exploit the large amount of past data. MuJoCo gymenvironment. Our policies transfer to the physical robot. CSDN问答为您找到Failed building wheel for mujoco-py in ubuntu 18. Here, in my experiment, I use 200 million steps and 100 update step. sysconfig import customize compiler from os. In Rogelj's words, "Right now we really need to find ways to achieve multiple societal objectives, to find policies and measures and options that allow us to achieve those together. Hanna, Garrett Warnell, Peter Stone. python run mujoco. You'll need to have an Azure account to follow along, so sign up for your free Azure \$200 in credits and 12 months of services. Using rewards on an ordinal scale (ordinal rewards) is an alternative to numerical rewards that has received more attention in recent years. The following are 30 code examples for showing how to use tensorflow. Copy the unzipped folder…. h"#include "string. The infrastructure needs two different access - one for "guests" and one for "hosts". See the README for installation instructions and example usage. All actions are deterministic. 2 BACKGROUND 2. 9版本(方法更简单), 流程大体相同, 只不过有些细节不同, 不过都可以 成功安装,可以参考:win10安装mujoco200,mujoco\_py2. These examples are extracted from open source projects. We evaluate our method on standard retrieval benchmarks:CUB-200, Cars-196 and In-shop. That toolkit isa huge opportunity for speeding up the progress in the creation of better reinforcement algorithms, since it provides an easy way of comparing them, on the same conditions, independently of where the algorithm is executed. Trials are limited to one per user per year. Defined in mujoco. 为了研究MAML如何更好地解决更复杂的 深度RL问题, 我们还使用MuJoCo仿真器研究了对高维运动任务的适应性(Todorov et al. gym\_forward\_walker import RoboschoolForwardWalker 4 from roboschool. (ATÉ 200 MILHAS DA COSTA) ALTURA DA ONDA (METROS) ESTADO DO MAR. Here is a video of the MuJoCo robots, controlled with online trajectory optimization. suite: A set of Python Reinforcement Learning environments powered by the MuJoCo. Our experiments on six Box2D and MuJoCo environments with continuous state and action spaces demonstrate significant performance improvement FORK can bring to the state-of-the-art algorithms. デフォルトでは、以下のように一回の episodeでsteps: 200になっています。 例えばsteps: 500に変えるには、 env = gym. bin에 넣어주면 python없이 C++로 실행이 되는 듯 하 다. 以下の記事が面白かったので、ざっくり翻訳しました。 ・Learning a Hierarchy 1. 20亿美元收购后,阿里200天整合考拉全揭秘 苹果 仍在开发低价版iPad等多款新品:最早今年发布 迪士尼高管因新冠疫情集体减薪:新任CEO减薪50%. 16:20-16:40, Paper TuCT2. dylib is unable to load due to Library Validation. In this new video, I am going to provide you with a bunch of new information on how to use Azure Kubernetes Service with a really simple application. We evaluate RLlib's MB-MPO versus the original paper's implementation on MuJoCo environments Halfcheetah and Hopper using an episode horizon of 200 timesteps and running for 100k timesteps. These examples are extracted from open source projects. Neural Architecture Evolution in Deep Reinforcement Learning for Continuous Control Jörg K. Whether you've loved the book or not, if you give your honest and detailed thoughts then people will find new books that are right for them. MuJoCo: We will use MuJoCo for physics simulation in this assignment. Press Enter to exit. us links to network IP address 104. To get Computer id. Здесь фокусстом, что даже примитивный физический симулятор вроде MuJoCo или pyBullet выдает около 200 FPS. Here, inmy experiment, I use 200 million stepsand 100 updatestep. 次は3Dの物理シミュレータを使ってみます。以前はOpenAI Gym で使える3D物理環境は有料のMuJoCo用だけでしたが、今では無料で使えるPyBullet用環境(env)もあるということなので、こちらを使ってみ ます。 PyBulletはErwin Cumansさんらが開発したオープンソースの3D物理シミュレーションツールです. reset\_trajectory() while True: if self. That toolkit is a huge opportunity for speeding up the progress in the creation of better reinforcement algorithms, since it provides an easy way of comparing them, on the same conditions, independently of where the algorithm is executed. This little quadcopter, unlike others, has an agility mode for advanced flying. Unzip mujoco200 linux. Hi, is there any progress about the use of mujoco 200 in docker? I find that the `getid\_linux` binary file is same as mujoco 150, so could you give out one possible way to solve this? thanks very much. 随机策略奖励总值 在10~40,均值在20~30。任务完成目标设定200 Reward,通过尽量少次数试验完成。 策略网络用简带一个隐含层MLP。设置网 络超参数,隐含节点数H设50,bactch size设25,学习速率learning rate 0. PUBLICIDADE. If you are interested or would like to obtain further information from the Lab, please use the contact email listed. org - данные о сайте. xfrc\_applied[self. This is great news, as in many applications it. Create a folder. Python wrapper for MuJoCo physics simulation. Its design is performance optimized for high speed mobility events over the S1-MME interface, while maintaining state coherent high transaction rate interactions over the S6a interface to the HSS and the S11 interface to the Serving Gateway Control (SGWC). sysconfig import customize\_compiler from os. I am planning to use Duelling DQNs with a replay buffer of 1 Million size, will that be enough or should I increase it further?. OpenAI has released the Gym, a toolkit for developing and comparing reinforcement learning (RL) algorithms. Emanuel Todorov, Tom Erez and Yuval Tassa University of Thus the name MuJoCo which stands for Multi-Joint dynamics with Contact. Здесь фокус с том, что даже примитивный физический симулятор вроде MuJoCo или pyBullet выдает около 200 FPS. Remark 3 (Picking the coefficient). GitHub Gist: instantly share code, notes, and snippets. pdf), Text File(. gym\_forward\_walker import RoboschoolForwardWalker 4 fromroboschool. h"#include"stdio. scene\_abstract import cpp\_household 2 #from roboschool. I used float32 precision, with THEANO\_FLAGS=floatX=float32. For example, in a market like the US, we process more than ~200 transactions every second and make an authorization decision. To generate this plot I ran 10 sessions of 300 batches, where each batch runs as many episodes as it takes to get 200 time steps of data. 70% on training, 94. The performance is quite sensitive to random seeds as the reward varies from around 70 to 200. Osvaldo Bengui está no Facebook. 見たい時に 見たいもの だけを 聴 きたいときに 聴きたいもの だけを 知りたい時に 知りたいこと だけを. 今天更新关于常见深度学习模型适合练手的项目。这些项目大部 分是我之前整理的,基本上都看过,大概俩特点:代码不长,一般50-200行代码,建议先看懂然后再实现和优化. it Mujoco Gravity. 05 s from the task kickoff. 每经过N个时间步长, 主策略就会选择一个动作;这里的N可以等于200。在"蚂蚁迷宫"环境 中,一个 Mujoco 蚂蚁机器人被放在了9种不同的迷宫中. Comment dire mujoco Anglais? Prononciation de mujoco à 1 prononciation audio,et de plus pour mujoco. 为了研究MAML如何更好地解决更复杂的深度RL问题,我们还使用MuJoCo仿真器研究了对高维 运动任务的适应性(Todorov et al. Mujoco 200 For example, in a market like the US, we process more than ~200 transactions every second and make an authorization decision. MuJoCo: We will use MuJoCo for physics simulation in this assignment. This MuJoCo simulation model is programmatically instantiated in the load model function of each environment, by creating an instance of the Task class. 0, edgePriorAlpha = 7, edgePriorBeta = 3, maxWealthAlpha = 5. 1; // maximum time mis-alignment before. us uses Apache, Ubuntu web technologies. DIRECÇÃO FORÇA (KT) Cabinda (4°S – 6°S) Chuvisco. It means being less dumbfounded when things do not work as you envisioned and greater flexibility in being the master and architect of your creation. The training is performed in a simulated environment in which we randomize many of the physical properties of the system like friction coefficients and an object's appearance. In a more traditional task, we might try to predict whether or not a patient will survive, given a standard set of features such as age. sim, version 1. If the file name extension is different from. A command for running behavioral cloning is given in the Readme le. mujoco,然后将你收到的邮件的内容拷贝到. python run mujoco. The plot below shows the maximum reward received in a batch of 200 time steps, where the system receives a reward of 1 for every time step that the pole stays upright, and 200 is the maximum reward achievable. Governing equations are described using non-minimum coordinates to simplify descriptions of the structure's kinematics.com/users/bitsandscraps/events. \_max\_episode\_steps = 500. 机器之心是国 内领先的前沿科技媒体和产业服务平台,关注人工智能、机器人和神经认知科学,坚持为从业者提供高质量内容. Solved is 200 points. Each environment implements a reward function in the reward method of each environment class. GE200 houses 55 amplifier models which utilize the same cutting edge technology as MOOER's hugely successful range of MICRO PREAMPS. Charging Cabinet. Mujoco 200 For example, in a market like the US, we process more than  $\sim$  200 transactions every second and make an authorization decision. It's a simulation environment for robots and multi-body dynamics: environment = gym. 3; Filename, size File type Python version Upload date Hashes; Filename, size mujoco. 可以准备运行算法了!现在定义超参数。运行150个训练迭代,每次迭代完成10次周期,每个周期 最多200个步骤。 衰减因子是0. To include mujoco-py in your own package, add it to your requirements. That toolkit is a huge opportunity for speeding up the progress in the creation of better reinforcement algorithms, since it provides an easy way of comparing them, on the same conditions, independently of where the algorithm is executed. You may obtain a copy of the License at \*/#include "mjxmacro. To minimize constraint driftarising fromthis redundantsystem, the direct. 200 400 600 800 1000 1200 1400 MuJoCo QUICK START PLATFORMS AI SOFTWARE RESEARCH DISTRIBUTORS WORLDWIDE. org links to network IP address 104. 选择PC/PPIcable,检查对应设置 5. traderselite pro sterling vs das, SterlingTrader Pro DAS Web/Mobile DAS Trader Pro Compare Platforms. 4 MHz processorclock rate (less than 1,000x slowdown over real-time). Thus, the response time is acceptable for application. Information about AI from the News, Publications, and ConferencesAutomatic Classification – Tagging and Summarization – Customizable Filtering and AnalysisIf you are looking for an answer to the question What is Artificial Intelligence? and you only have a minute, then here's the definition the Association for the Advancement of Artificial Intelligence offers on its home page: "the. You can find a wide variety of open source and closed source robotic simulation environments. This has led to significant progress in computers achieving superhuman performance in Go, Atari games, Starcraft, and in physics simulations (e. Python Reinforcement Learning Projects | Sean Saito, Yang Wenzhuo, Rajalingappaa Shanmugamani | download | Z-Library. It is intended for researchers and developers with computational background. 0 kB) File type Wheel Python version cp36 Upload date Nov 19, 2017 Hashes View. 5 or higher required. The difference in OE between LSTM-823. The post also explores alternatives to the cross-entropy loss function. %mv mujoco200\_linux mujoco200. Ob eine mit Helium gefüllte Sphere aber tatsächlich in MuJoCo's simulierter Luftumgebung nach oben steigt habe ich jetzt nicht ausprobiert. %mv mujoco200\_linux mujoco200. before taking a step in the mujoco simulation. See Web Sites Hosted on 81. 15% on testing: Figure 17: Further testing of the neutal network, with accuracies shown [25] Neural Network Foundations withTensorFlow2. 뭐 그냥 root에도 넣어주고 bin에도 넣어준다. 68的具体流程。 另外一篇是安装 mujoco200和mujoco\_py2. It turns out this is relatively easy in Mujoco. 2, # Size of batches collected from each worker. Using simultaneous hind limb kinematics and single-foot ground reaction forces, we performed inverse dynamics analyses to calculate moment arms and torques about the hind limb joints during. Episode length is greater than 200. In this paper, a general approach to adapting reinforcement learning problems to the use of ordinal rewards is presented. A 200  $\times$  200 color photograph would consist of 200  $\times$  200  $\times$  3 = 120000 numerical values, corresponding to the brightness of the red, green, and blue channels for each spatial location. Other readers will always be interested in your opinion of the books you've read. # 需要导入模块: import mujoco\_py [as 别名] # 或者: from mujoco\_py import MjViewer [as 别名] def play trajectory demo(self, freq=200): """ Plays a demo of the loaded trajectory by forcing the model positions to the ones in the reference trajectory at every step """ viewer = mujoco\_py. These projects can be searched by keywords. Proceedings of the IEEE/RSJ International Conference on Intelligent Robots and Systems (IROS). 用多头注意力机制进行值分解, 考虑了个体对整体的影响; 这个实验中h=4, 智能体多了不稳,h增大计算复杂度升高; 这个系列的算法都是基于值函数. The runs done without normalizing advantages (dna) did slightly better than the ones with normalized advantages (na). 0了(沒有關係的),一般使用問題不大,想用最新的需要將前面的操作更 換一下版本(下載200版本的mujoco, 並將前面介紹的所有150修改爲200)。. humanoid\_env. org and obtain a license from the course instructors. This problem involves mapping a vector of 376 scalars that describe the state of the humanoid (e. Associate Professor of Applied Mathematics and Computer Science & Engineering, University of - 引用: 16,920 件 - robotics - machine learning - control - neuroscience motor control. s7-200在西门子的plc产品类里属于:小型plc系统,适合的控制对象一般都在256点以下的; 该系列用的step7micro/win软件 s7-200系列的编程语言有三种:语句表(stl)、梯形图(lad)、功能块图(fbd);s7-300系列的. 提案手法をベンチマーク 課題であるMuJoCoに適用しモジュール構造を用いない場合と比較した.学習の初期段階では単純なネットワークを使ってモデルを推定す るモデルベース法が選択され,学習後期ではモデルを複雑なネットワークで推定するモデルベース. Behavioralcloning is done on a 1,000 length trajectory (MuJoCo tasks) or 10 demonstrations (Atari games). LunarLander-v2는 보통 200이나 230 정도를 미션 컴플릿으로 본 다. MuJoCo (formerlyMuJoCo Pro). d2cimplementation onMuJoCo 200 Windows x64 versionD2C stands for Decoupled Data-based Control. Place the mujoco key we have given you into a text file called mjkey. デフォルトでは、以下のように一回のepisodeでsteps: 200になっ ています。 例えばsteps: 500に変えるには、 env = gym. 3-cp36-cp36m-macosx\_10\_13\_x86\_64. 3 kB) Filetype WheelPython version cp36 Upload date Jan 27, 2018 Hashes View. 200 Cumulative rewards usual swa Even on simple tasks A2C forgets optimal policy SWA is able to stabilize performance DDPG on MuJoCo environments ENV NAME DDPG. 上手!深度学习最常见的26个模型练习项目汇总. 0了 (沒有關係的),一般使用問題不大,想用最新的需要將前面的操作更換一下版本(下載200版本的mujoco,並將前面介紹的所有 150修改爲200). The plot below shows the maximum reward received in a batch of 200 time steps, where the system receives a reward of 1 for every time step that the pole stays upright, and 200 is the maximum reward achievable. h"#include "stdio. 西门子 S7 模拟量库 简化公 式 非常好用. Experiments. gym开源库:包含一个测试问题集, 每个问题成为环境(environment), 可以用于自己的RL算法开发。这 些环境有共享的接口,允许用户设计通用的算法。. It's a simulation environment for robots and multi-body dynamics: environment = gym. 3Interactive Configurations Wealso providean interactivelearning configurationwith Jupyter Notebook and ipywidgets, where you can select. For purely getting good performance, deep RL's track record isn't that great, because it consistently gets beaten by other methods. In a more traditional task, we might try to predict whether or not a patient will survive, given a standard set of features such as age, vital signs, diagnoses. seeding 6 import numpy as np 7 import os, sys. I am trying to solve an environment with following specs: Actions: 200 discreet actions are available to the agent. This classifier allows MQL to exploit the large amount of past data. 42% on validation, and 94. I am trying to Install MuJoCo but I cannot create the required directory ~/. Mujoco 200 - mbnt. 5M 1M2M Episode Rewards Atlantis ACKTR A2C

Figure 2: In the Atari game of Atlantis, our agent (ACKTR) quickly learns to obtain rewards of 2 million in 1:3 hours, 600 episodes of games, 2:5 million timesteps. Element did manageto reach terms fora US\$151. Score 200 3000 800 150 10000 2000 600 100 400 5000 1000 50 200 0 0 0 0 10 20 30 40 50 10 20 30 40 50 10 20 30 40 50 10 20 30 40 50 ModelRank ModelRank ModelRank ModelRank 900 Breakout 25000 Beamrider 1800 Seaquest 4000 Space Invaders A3C, SGD A3C, SGD A3C, SGD A3C, SGD 800 A3C, RMSProp A3C, RMSProp 1600 A3C, RMSProp 3500 A3C, RMSProp A3C. The estimated time will be 20 days on K80 machine. Trials are limited to one per user per year. Franke;1, Gregor Koehler 2, Noor Awad , Frank Hutter 3 1University ofFreiburg 2GermanCancer ResearchCenter (DKFZ). 次は3Dの物理シミュレータを使ってみます。以前はOpenAI Gymで使える3D物理環境は有料のMuJoCo用だけでしたが、今では 無料で使えるPyBullet用環境(env)もあるということなので、こちらを使ってみます。 PyBulletはErwinCumansさんらが開発したオープンソースの 3D物理シミュレーションツールです. MJB is a MuJoCo-custom format that includes assets like meshes/textures. Обучение гарантировало, что AlphaStar станет грозным противником всех трёх рас и каждой игровой стратегии. xfrc applied[self. . The estimated time will be 20 days on K80 machine. Download mujoco200 linux zip b. In another traditional task, we might try to predict whether or not a patient will survive, given a standard set of features such as age, vital. Continual Learning of Predictive Models in Video Sequences via Variational Autoencoders byDamianCampo, Giulia Slavic, Mohamad Baydoun, Lucio Marcenaro and Carlo Regazzoni. BeiMuJoCo kannman die Density verstellen, per default ist sie auf 0, also Weltraum. old build ext. org receives about 650 unique visitors per day, and it is ranked 402,274 in the world. pdf), Text File (. Place the mujoco key we have given you into a text file called mjkey. You'll need to have an Azure account to followalong, so sign up for your free Azure \$200 in creditsand 12 months ofservices. To get Computer id. As ofmid-2019, PFN owns and operates three sets of supercomputers, totalling 2,560 GPUs with the aggregated performance of 200 petaflops. 0 over 100 consecutive trials. Growing a tree from seed means you have full control over the styling of your Bonsai plant, but it takes at least five years before you have anything that resembles a tree. mujoco-py allows using MuJoCo from Python 3. A 200  $\times$  200 color photograph would consist of  $200 \times 200 \times 3 = 120000$  numerical values, corresponding to the brightness of the red, green, and blue channels for each spatial location. reset trajectory() while True:ifself. 从上面已经了解到, 算法的输入信息是4个元素的向量, 而输出是1个标量值。. Simulation Results0 200 400 600 800 1000time10123456outputNN-Model controlling the system with for set point = 50 200 400 600 800 1000time10123456outputLSTMSNN-Model controlling the system with for set point =5Figure 3. Each roll out is of variable length but consists of multiple tuples of\((o,a)\). 2 mujoco\_py安装 说明:虚拟环境中安装,需要在一开始激活虚拟环境, 其他安装过程一样 (我已尝试,目前使用正常. 1 LTS技术问题等相关问答,请访问CSDN问答。. mujoco-py 0. MuJoCo isa physicsengineaiming to facilitate research and development in robotics, biomechanics, graphics and animation, and other areas where fast and accurate simulation is needed. Applications¶. The following figures are examples of algorithm benchmarks which can be generated very easily from the platform In all examples, we use independent experiments for the different x-values; so that consistent rankings between methods, over several x-values, have a statistical meaning. And it needs to have listing, calendar management, chat and map features. Data Services. 选择通信, Step7 s-200 模拟 量库. Reinforced Grounded Action Transformation for Sim-to-real Transfer. 若出现以下画面, 说明 mujoco 安装成功. 9,gym最近在学 习强化学习,要用到这几个组件和引擎,尝试了很多方法才成功,于是写了两篇win10系统下安装mujoco和gym的总结。. Reinforced Grounded Action Transformation for Sim-to-real Transfer. 68的具体流程。另外一篇是安装mujoco200和mujoco\_py2. Python Reinforcement Learning Projects | Sean Saito, Yang Wenzhuo, Rajalingappaa Shanmugamani | download | Z-Library. Thank you in advance. MuJoCo 机器人由在线的路径优化控制。 正确的动作几乎是实时、在线计算得到的,而且没有经过任何离线训练。 等等,它是 运行在 2012 个硬件上面的(Synthesis and Stabilization of Complex Behaviors through Online Trajectory Optimization)。. Normalized performance using only a fraction of 200 million frames in DQN replay data  $\Box$  DQN., using MuJoCo). Illustration of the learning rate schedule adopted by SWA. Humanoid Behavior Cloning May 18, 2017. Hanna, Garrett Warnell, Peter Stone. Download version 1. These projects can be searched by keywords. 68的具体流程。另外一篇是安装mujoco200和mujoco\_py2. Python Reinforcement Learning Projects | Sean Saito, Yang Wenzhuo, Rajalingappaa Shanmugamani | download | Z-Library. MuJoCo Pro version 2. MuJoCo is a physics engine for detailed, efficient rigid body simulations with contacts. mujoco/mujoco200/bin pip install mujoco-py. Applications¶. To generate this plot I ran 10 sessions of 300 batches, where each batch runs as many episodes as it takes to get 200 time steps of data. To generate this plot I ran 10 sessions of 300 batches, where each batch runs as many episodes as it takes to get 200 time steps of data. The researchers tested their approach against other state-of-the-art machine learning algorithms, in a computer simulation of the game using the simulator MuJoCo. 42% on validation, and 94. Mujoco 200 For example, in a market like the US, we process more than  $\sim$ 200 transactions every second and make an authorization decision. 200: Fail code: 400 if the input json is empty 今天,这家英国的AI公司开源了机器人足球模拟环境MuJoCo Soccer, 实现了对2v2足球赛的. To watch all the learned agents on MuJoCo environments, follow these steps: cd tests python mujoco test. Episodelength is greater than 200. beforetaking astep in the mujoco simulation. s7-200在西门子的plc产品类里属于:小型plc系统,适合 的控制对象一般都在256点以下的; 该系列用的step7-micro/win软件 s7-200系列的编程语言有三种:语句表(stl)、梯形图(lad)、 功能块图(fbd); s7-300系列的. 아침에 일어나보니 실험이 모두 끝나있었다. 13 is a graph 252 that shows a trajectory 254 of bead 200 that is generated fromasimulation according to model 250. Our model outperforms knownmethods on ImageNet-200 detectionwith weak labels. 点击local connection,选择正确的com口 6. 5)在你的home目录下, 创建隐藏文件夹. py \ --env=Humanoid-v2 \ -algo=atac $\cdot$ -seed=0 $\cdot$ -iterations=200 $\cdot$ -steps per iter=5000  $\cdot$ -max step=1000 2) To watch the learned agents on the above environments. 5: Add to My Program: Leveraging Big Data for Grasp Planning: Kappler, Daniel: Max-Planck Inst. COM: Unfortunately we did not receive a 200 OK HTTP status code as a response. core import Extension from distutils. To install mujoco-py on Ubuntu, make sure you have the following libraries installed: sudo apt install libosmesa6-dev libgl1-mesa-glx libglfw3. mujoco: Libraries that provide Python bindings to the MuJoCo physics engine. , 2012), while random graph search or naive evolutionary structure search (Sims, 1994) fail to discover meaningful results on these tasks. Note that we use version 1. The hero has always dreamed of becoming a king. Build import cythonize from Cython. Today we have a conversation with Evan Hubinger about ideas in two works of his: An overview of 11 proposals for building safe advanced AI and Risks from Learned Optimization in Advanced Machine Learning Systems. 0 总市值(亿元) 21845 4. Action is two real values vector from -1 to +1. Moje ostatnie wyszukiwania. I found many DQN and its variants trained using 200 million steps (frames). 点击local connection,选择正确的com口 6. mujoco\_py的安装与配置3. The researchers tested their approach against other stateof-the-art machine learning algorithms, in a computer simulation of the game using the simulator MuJoCo. 3、将下载的mujoco200\_win64., 2012)。这些任务需要两个仿真机器人——平面猎豹和3D四足动物("蚂蚁")在特定方向或特定速度下运行。. 为了验证ISAE的有 效性, 将ISAE与近端策略优化结合并与其他算法在MuJoCo平台上进行比较。摘要 ( 200) 在线阅读 (14. You will nerver be upset that you have more horsepower. If you can afford the 200, I would get it. I am planning to use Duelling DQNs with a replay buffer of 1Million

size, willthat beenough or should I increaseit further?. 개발 정보 (200) 한글 띄어쓰기 (1) 대화 표현 방법 (2) 성능 향상 방법 (2) 오 류와 해결방법 (12) 개발 팁과 노하우 (28) 웹 표준 만들기 (5) 홈페이지 만들기 (1). Episode length is greater than 200. Develop selflearning algorithms and agents using TensorFlow and other Python tools, frameworks, and libraries Key Features • Learn, develop, and deploy advanced reinforcement learning algorithms to solve a variety of tasks. HalfCheetahv2, comparing to others. You can find a wide variety of open source and closed source robotic simulation environments.Mujoco 200 Adere ao Facebook para te ligares a Gilberto Quimbanda e a outras pessoas que talvez conheças. us Website Statistics and Analysis. py • exploration. Thank you in advance. MuJoCo Trial License: 30 days. Hi, when I try to test the installation of Mujoco, I got the following errors,and no window appears. 13; Filename, size File type Python version Upload date Hashes; Filename, size mujoco-py-2. 200: Fail code: 400 if the input json is empty 今天, 这家英国的AI公司开源了机 器人足球模拟环境MuJoCo Soccer,实现了对2v2足球赛的. Today we have a conversation with Evan Hubinger about ideas in two works of his: An overview of 11 proposals for building safe advanced AI and Risks from Learned Optimization in Advanced Machine Learning Systems. 外层循环需要大约 10 万训练步, 在 256 个 GPU 上需要 200 个小时的训练时间。 2018) 和 SAC (Haarnoja et al. It turns out this is relatively easy in Mujoco. Table 6 includes the average maximum return and the standard deviation over five trials. 1 import argparse 2 import os 3 4 import tensorflowas tf 5 import numpy as np 6 7 fromrllab. txtand ensurethat the mujoco key is in the Google Drive path cs330\_fall2020/mujoco., using MuJoCo). Publications Bold titles indicate strongly peer-reviewed conference papers. 개발 정보 (200) 한글 띄어쓰기 (1) 대화 표현 방법 (2) 성능 향상 방법 (2) 오류와 해결방법 (12) 개발 팁과 노하우 (28) 웹 표준 만들기 (5) 홈페이지 만들기 (1). Windows系统: startServicesServer. Score 200 3000 800 150 10000 2000 600 100 400 5000 1000 50 200 0 0 0 0 10 20 30 40 50 10 20 30 40 50 10 20 30 40 50 10 20 30 40 50 ModelRank ModelRank ModelRank ModelRank 900 Breakout 25000 Beamrider 1800 Seaquest 4000 SpaceInvaders A3C, SGDA3C, SGDA3C, SGDA3C, SGD800 A3C, RMSProp A3C, RMSProp 1600 A3C, RMSProp 3500 A3C, RMSProp A3C. The performance is quite sensitive to random seeds as the reward varies from around 70 to 200.  $\overline{P}$ 研究MAML如何更好地解决更复杂的深度RL问题,我们还使用MuJoCo仿真器研究了对高维运动任务的适应性(Todorov et al. Standard decaying schedule is used for the first 75% of the training and then a high constant value is used for the remaining 25%. I'm Lucas Perry. learn (env, train\_episodes=200, test\_episodes=100, max\_steps=200, save\_interval=100, mode='train', render=False, gamma=0. make("CartPole-v0") env. It is intended for researchers and developers with computational background. 200: Fail code: 400 if the input json is empty 今天,这家英国的AI公司开源了机器人足球模拟环境MuJoCo Soccer,实现了对2v2足球赛的. the name MuJoCo – which stands for Multi-Joint dynamics with Contact. 200 Cumulative rewards usual swa Even on simple tasks A2C forgets optimal policy SWA is able to stabilize performance DDPG on MuJoCo environments ENV NAME DDPG. It turns out this is relatively easy in Mujoco. 0 introduced a second file format for loading textures, in addition to PNG. 在256个GPU上,外层循环需要大约100k的训练步骤和200个小时。这种 转变可能是受TD3和SAC在Mujoco平台的连续控制任务,以及R2D2. 1 REINFORCEMENT LEARNING In reinforcement learning (RL), the problemis usually formulated asa MarkovDecision Process (MDP). IEEE SMC 2020 IEEE InternationalConference on Systems, Man, and Cybernetics October 11-14, 2020. Given this speed and scale of data generation, ensuring Data quality becomes imperative and a unique challenge in itself. The correct actions are computed in near real-time, online, with no offline training. For purely getting good performance, deep RL's track record isn't that great, because it consistently gets beaten by other methods. 9,gym 1597 2020-03-17 win10安 装mujoco200,mujoco-py2. Itmeans being less dumbfounded when things do not work as you envisioned and greater flexibility in being the master and architect of your creation. In this blog post, I'm introducing the new datasets for data-driven deep reinforcement learning, which are available for completely free! In data-driven deep RL, there is the d4rl dataset, which is the first standardized dataset for this domain. In this blog post, I'm introducing the new datasets for data-driven deep reinforcement learning, which are available for completely free! In data-driven deep RL, there is the d4rl dataset, which is the first standardized dataset for this domain. 9,gym最近在学习强化学习, 要用到这几个组件 和引擎,尝试了很多方法才成功,于是写了两篇win10系统下安装mujoco和gym的总结。. Multi-network REMwith 4 Q-functions performs comparably to QR-DQN. Installation Instruction: a. Unlock your family history in the largest database of last names. openai/mujoco-py. Windows系统: startServicesServer. 总训练步数约为200万;经验缓冲池:5000回合数据。 gpu:rtx2080, 训练:8小 时至18小时。讨论. 随机策略奖励总值在10~40,均值在20~30。任务完成目标设定200 Reward, 通过尽量少次数试验完成。策 略网络用简带一个隐含层MLP。设置网络超参数,隐含节点数H设50,bactch\_size设25, 学习速率learning\_rate 0. HalfCheetahv2, comparing to others. An anonymous reader shares a report: "AI can be our friend," says Gates. Copy the unzipped folder…. 2 - a Python package on PyPI - Libraries. ) Installing and Removing. Each roll out is of variable length but consists of multiple tuples of  $\langle (o,a) \rangle$ . 16:20-16:40, Paper TuCT2. Mujoco isa physics simulator developed byRobotiLLC, which is used in several different fields (ranging fromanimation to robotics) for simulating realistic scenarios. 見たい時に 見たいもの だけを 聴きたいときに 聴きたいもの だけを 知りたい時に 知りたいこと だ けを. This isacustombinary fileformat,containing thefollowing data:(int32) width (int32) height (byte) rgb\_data[3\*width\*height]. 1 mujoco\_py下载3. ワールドソフトは海外・国内の優秀なソフトウェア(フリーウェア・シェアウェア)を日本語で紹介するサイトです。人気のソフト ウェアを、多数取り揃えています。. A command for running behavioral cloning is given in the Readme le. Pastebin is a website where you can store text online for a set period of time. Thus, the response time is acceptable for application. MuJoCo (formerly MuJoCo Pro). dylib is unable to load due to Library Validation. Information about AI from the News, Publications, and ConferencesAutomatic Classification – Tagging and Summarization – Customizable Filtering and AnalysisIf you are looking for an answer to the question What is Artificial Intelligence? and you only have a minute, then here's the definition the Association for the Advancement of Artificial Intelligence offers on its home page: "the. MuJoCo is a dynamic library with C/C++ API. txt) or read book online for free. To include mujoco-py in your own package, add it to your requirements. 1 mujoco\_py下载3. \_max\_episode\_steps = 500. DIRECÇÃO FORÇA(KT) Cabinda(4°S – 6°S) Chuvisco. MuJoCo [35], Bullet [8] are ubiquitously used as physics engines to benchmark 200 400 600 800 1000 Pendulum PG/autograd PG/zero-order Figure 1: Speedups obtained. Landing outsidelanding pad is possible. 深度强化学习(drl)是人工智能研究领域的一个令人兴奋的领域,具有潜 在的问题领域的适用性。有些人认为drl是人工智能的一种途径,因为它通过探索和接收来自环境的反馈来反映人类的学习。. These digital amp models will completely recreate the tone. На момент презентации у AlphaStar были знания, эквивалентные 200 годам игрового времени. OpenAI has released the Gym, a toolkit for developing and comparing reinforcement learning (RL) algorithms. dylib is unable to load due to Library Validation. After applying for License you will receive a mail attached with License. You can find a wide variety of open source and closed source robotic simulation environments. 即,我们使用了在OpenAI Gym [Bro+16]中实现的7个仿真机 器人任务 2,这些任务使用MuJoCo [TET12]物理引擎。每个任务都要进行一百万次训练。除了我们搜索过的用于裁剪(ε)的超 参数和KL惩罚(β, d targ)外,表3还提供了其他超参数。. python run\_mujoco. 内容紹介 はじめまして。PFNでSummer Internship 2017 に続き、アルバイトをしている東京大学の西浦です。現在は駒場2キャンパスの先端研で神経科学・循環器系の数理モデルの研究をしてい

ます。 さて、2017年の春頃、DeepMindから"Emergence ofLocomotion. make("CartPole-v0")env. 今天更新关于常见深度学习模型适合 练手的项目。这些项目大部分是我之前整理的,基本上都看过,大概俩特点:代码不长,一般50-200行代码,建议先看懂然后 再实现和优化. MuJoCo is a dynamic library with C/C++ API. Humanoid Behavior Cloning May 18, 2017. DIRECÇÃO FORÇA (KT) Cabinda (4°S – 6°S) Chuvisco. sim) viewer. Humanoid Behavior Cloning May 18, 2017. Reinforced Grounded Action Transformation for Sim-to-real Transfer. In most prior work, hierarchical policies have been explicitly hand-engineered. Response rate: 120 examples/experiences per second. 外层循环需要大约 10 万训练步, 在 256 个 GPU 上需要 200 个小时的训练时间。 2018) 和 SAC (Haarnoja et al. 以下 の記事が面白かったので、ざっくり翻訳しました。 ・Learning a Hierarchy 1. To watch all the learned agents on MuJoCo environments, follow these steps: cd tests python mujoco test. The main advantage of reinforcement learning over supervised learning is the fact that it does not require labelled data, or more generally a teacher. MuJoCo is a dynamic library with C/C++ API. Zaire, Bengo, Luanda e Cuanza-Sul (6°S – 12°S) Benguela(12°S. mujoco\_py的安装与配置3. Whilereading the paper, I was reminded ofthethought-provokingNeurIPS 2018 paper on how simple random search on linear models is competitive for reinforcement learning on MuJoCo environments. Zaire, Bengo, Luanda e Cuanza-Sul (6°S – 12°S) Chuvisco. You can write a book review and share your experiences. Requirements : Python : 3. normalized env import normalize 8 from rllab. The text was updated successfully, but these errors were encountered: Copy link buptwcy commented Nov 15, 2019 • …. Mujoco: 200 mujoco\_py:mujoco-py-2.ant\_gather\_env import AntGatherEnv 9 fromrllab. gym\_forward\_walker import RoboschoolForwardWalker 4 from roboschool. Haresh Karnan, Sid Desai, Josiah P. На момент презентации у AlphaStar были знания, эквивалентные 200 годам игрового времени. The reward can be either be a binary success or failure reward (nonzero if the current state is a task completion state) or a dense, shaped reward that is crafted to be (mostly) non-negative and non-decreasing along trajectories that solve the task. The following are 30 code examples for showing how to use gym. Mujoco: 200 mujoco-py: mujoco-py-2. # 需要导入模块: import mujoco\_py [as 别名] # 或者: from mujoco\_py import MjViewer [as 别名] def play\_trajectory\_demo(self, freq=200): """Plays a demo of the loaded trajectory by forcing the model positions to the ones in the reference trajectory at every step """ viewer = mujoco\_py. MuJoCo is a physics engine for detailed, efficient rigid body simulations with contacts. A  $(200\times200)$  color photograph would consist of  $\alpha$ (200\times200\times3=120000\) numerical values, corresponding to the brightness of the red, green, and blue channels corresponding to each spatial location. 安装mujoco\_py. In a more traditional task, we might try to predict whether or not a patient will survive, given a standard set of features such as age, vital. Mujoco is a physics simulator developed by Roboti LLC, which is used in several different fields (ranging from animation to robotics) for simulating realistic scenarios. Reinforced Grounded Action Transformation for Sim-to-real Transfer. 第二个参数就 是函数路口了。后面的参数原则上来说可以不必要写。经过以上三步,就完成了注册。. I feared the worst in Summer 2015 when I had to travel to Minnesota for a Summer intern at 3M. 为了研究MAML如何更好地解决更复杂的深度RL问题,我们还使用MuJoCo 仿真器研究了对高维运动任务的适应性(Todorov etal. UTF-8 export

LD\_LIBRARY\_PATH=/opt/mujoco200/bin:\${LD\_LIBRARY\_PATH}. Note that if you are interested in an interdisciplinary (…). Reinforcement learning - snake chess game gymenvironment to build, Programmer Sought, the best programmer technical posts sharing site. This has led to significant progress in computers achieving superhuman performance in Go, Atari games, Starcraft, and in physics simulations (e. 200/225/250/275 VERADO 4-STROKEWITHOUTDRILLINGHOLE THROUGHTRANSOM(OPTIONAL) Routethecable over the transom or through a drain hole that is above the water line. The correct actions are computed in near real-time, online, with no offline training. Growing a tree from seed means you have full control over the styling of your Bonsai plant, but it takes at least five years before you have anything that resembles a tree. It turns out this is relatively easy in Mujoco. 4 MHz processor clock rate (less than 1,000x slowdown over realtime). the name MuJoCo – which stands for Multi-Joint dynamics with Contact. Colonel Cameron Mitchell can celebrate his 200th trip through a Stargate, he and his team must work with Martin Lloyd on several ideas for the TV movie adaption of the TV series. make("CartPole-v0") env. Mua bán xe Mercedes-Benz E200cũ mới Hình ảnh nội ngoại thất, màu xe, thông số Giá xe Mercedes E200 lăn bánh khuyến mãi Tư vấn mua Mec E200 trả góp. Trials are limited to one per user per year., 1998; Ahn and Full,. 3 Mujoco-py : 200 Obtain License: a. 04, which does not have a GLFW package. There is a growing model repository, but it's not unlikely you're going to want to build your own model. 点 击设备PG/PC接口 5. Mujoco provides super fast dynamics simulation with a focus on contact dynamics. Moje ostatnie wyszukiwania. The starter code provides an expert policy for each of the MuJoCo tasks in OpenAI Gym. MuJoCo Trial License: 30 days. us receives about 200 unique visitors per day, and it is ranked 1,189,755 in the world. 给s7-200 PLC供电 2. The fully-connected layer has 200 units, except for the last layer. 从上面已经了解到, 算法的输入信息是4个元素的向量, 而输出是1个标量值。. Do you want more good news? Most of these publications can be found in open access! Year 2019 Simultaneously Learning Vision and Feature-based Control Policies ... Continue reading "Part 3. Researching, developing, and testing autonomous flying robots at Carnegie Mellon University. State space: 10 20. learn (env, train\_episodes=200, test\_episodes=100, max\_steps=200, save\_interval=100, mode='train', render=False, gamma=0. GitMemory does not store any data, but. 2 mujoco下载2. All actions are deterministic. win10安装mujoco200,mujoco\_py2. Cartpole Continuous. You may obtain a copy of the License at \*/ #include "mjxmacro. 9,gym最近在学习强化学习, 要用到这几个组件和引擎, 尝试了很多方法才成功, 于是写了两篇win10系统下安装mujoco和gym的总结。本文介绍的是在Win10系统下安装gym,mujoco200,mujoco-py2. Toronto, Canada. In practice, we perform as many as 100 more weight updates using (19) than (18). 8 Submission Your report should be a document containing 1) all graphs requested in sections 4, 5, and 6, and 2) the answers to all short 'explanation' questions in sections 4, and 3) all command line expressions you used to run your experiments. 20日 MuJoCo物理引擎强化学习工具edu教育邮箱优惠申请教程2019首 发; 19日 BioRender模式图绘制工具edu教育优惠申请教程; 16日 网上出售的200g icloud的edu教育邮箱账号上车需谨慎~~~ 15日 Office365 OneDrive 5T云盘账号永久容量问题普及2020; 15日 免费office教育桌面版A1P分享100个. 0 STEP 7 MicroWIN SP9软 件 4. Files for mujoco. A sub-policy executed for N timesteps constitutes a high-level action, and for our navigation tasks, sub-policies correspond to walking or crawling in different directions. ここでは、CartPole問題を実際にPythonのプログラムを書くことで実装してみます。ま ずは学習は全くせず、常にカートを右に移動(行動)させるというプログラムを書いてみます。. org links to network IP address 104. The hero hasalways dreamed of becoming a king. 机器之心是国内领先的前沿科技媒体和产业服务平台,关注人工智能、机器人和神经认 知科学, 坚持为从业者提供高质量内容. For purely getting good performance, deep RL's track record isn't that great, because it consistently gets beaten by other methods. MuJoCo [35], Bullet [8] are ubiquitously used as physics engines to benchmark 200 400 600 800 1000 PendulumPG/autograd PG/zero-order Figure 1:Speedups obtained. Nowwe use 200 differentstarting positions foreach task respectively to evaluate the generalization of E-PGPL. If you can afford the 200, I would get it. The Blade 350 QX, too, works well with a Go Pro camera. gym\_mujoco\_xml\_env import RoboschoolMujocoXmlEnv 5 import gym, gym. py --load=envname\_algoname\_. To minimize constraint drift arising from this redundant system, the direct. 还需要一个优化器和损失函数。. デフォルトでは、以下のように一回の

episodeでsteps: 200になっています。 例えばsteps: 500に変えるには、 env = gym. 2008-2014 InfinitiG37 Coupe AK Eyelids. 1' 1; 如下順 利執行則說明安裝成功. That is, our control action is a linear map of the current states alone. 5 MPH on a toon makes a nice difference on top IMHO. 0 was released on October 1, 2018. ex: apply a force over X to the torso: force  $=[200, 0, 0]$  torque  $=[0, 0, 0]$  self. The finetuning method obtains the worst result with. COM: Unfortunately we did not receive a 200 OK HTTP status code as a response. Red titles indicate journal articles. Download version 1. org/→Products からダウンロード ~/. Tiny ImageNet spans 200 image classes with 500 training examples per class. Standard decaying schedule is used for the first 75% of the training and then a high constant value is used for the remaining 25%. It's especially useful for simulating robotic arms and gripping tasks. 点击设备PG/PC接口 5. Emanuel Todorov, Tom Erez and Yuval Tassa University of Thus the name MuJoCo - which stands for Multi-Joint dynamics with Contact. Cartpole Continuous. 31 and not the latest version 1. MuJoCo is a dynamic library with  $C/C++$  API. The master selects an action every every N timesteps, where we might take N=200. the name MuJoCo – which stands for Multi-Joint dynamics with Contact. Create a virtual environment use Anaconda and activate the environment.. To watch all the learned agents on MuJoCo environments, follow these steps: cd tests python mujoco test. mujoco/mujoco200, and place your license key Install and use mujoco-py. Mujoco is basically a physics simulation environment that machine learning researchers use to use their algorithms. Whether you've loved the book or not, if you give your honest and detailed thoughts then people will find new books that are right for them. 9 rear-facing camera. Glfw Sphere - llm. The API function mj version returns a number with the same meaning but for the compiled library. 选择PC/PPIcable,检查对应设置 5. OpenMME is a grounds up implementation of the Mobility Management Entity EPC S1 front end to the Cell Tower (eNB). 图 8:实验中使用的 Mujoco 环境。从左到右:游泳的人, 猎豹, 2D 行人, PR 2, 跳 虫,蚂蚁。 图 1:MB-MPO(「我们的」)的 学习曲线 和六种不同的 Mujoco 环境中四种最先进的无模型方法, 基准 为 200 时间 步。MB-MPO 能够在降低两个数量级的样本上达到无模型方法的. Rewardsand Termination¶. Amacımız hava yolu ile gelen kargoları terminalden alip, teslim edilmesini. The plot below shows the maximum reward received in a batch of 200 time steps, where the system receives a reward of 1 for every time step that the pole stays upright, and 200 is the maximum reward achievable. The average response time is about 4–6 steps (approximately 200 ms). MujocoDependencyError:MUJOCO\_PY\_MJPRO\_PATHpath does notexist:/Users/galphen怎么又要 131?gym说它要150的,现在都到200了,结果这个py又要131,好乱呀:. "kl\_coeff": 0. Solved is 200 points. CENTRO DE SEGURANÇA PÚBLICA. The following are 30 code examples for showing how to use gym. 5 or higher required. txt) or read book online for free. 为了验证ISAE的有效性, 将ISAE与近端策略优化结合并与其他算法在MuJoCo平台上进行比较。摘要 ( 200) 在线阅读 (14. OpenMME is a grounds up implementation of the Mobility Management Entity EPC S1 front end to the Cell Tower (eNB)., using MuJoCo). 9,gym最近在学习强化学习, 要用到这几个组件和引擎, 尝试了很多方法才成功, 于是写了两篇win10系统下安装 mujoco和gym的总结。本文介绍的是在Win10系统下安装gym,mujoco200,mujoco-py2. The average response time is about 4–6 steps (approximately 200 ms). Applications¶. Responserate: 120 examples/experiences per second. Abstract— Robots mustcost lessand be force-controlled to enable widespread, safe deployment in unconstrained human environments. Neither complaining nor very demanding. 04 Grams ASIN B003ZUW8EI I Used Itat the Very end ofmultiple mujoco method Processes, thinking this. Copy the unzipped folder…. txt) or read book online for free. 点击local connection,选择正确的com口 6. In most prior work, hierarchical policies have been explicitly handengineered. pdf), Text File (. Fetching Web Sites Hosted. As of mid-2019, PFN owns and operates three sets of supercomputers, totalling 2,560 GPUs with theaggregated performance of 200 petaflops. Python torch模块, cat() 实例源码. mujoco-py allowsaccess to MuJoCo on a number of different levels of abstraction:. org receives about 650 unique visitors per day, and it is ranked 402,274 in the world. 给s7-200 PLC供电 2. org uses Apache, Ubuntu web technologies. Mujoco是一个由Roboti LLC开发的物理模拟器, 在很多领域被用于模拟真 实情景。本文将介绍如何在Windows 10系统下搭建Mujoco环境。. org - данные о сайте. , TD-Gammon,a Backgammon-playing program) and in machine control, but seldom making the headline news. Generative Latent Implicit Conditional Optimization when Learning from Small Sample. Mujoco: 200 mujoco-py: mujoco-py-2. 选择通信, Step7 s-200 模拟量库. 24-200 Matrices and Linear Transformations 21-241 I used tools such as MuJoCo and MATLAB to implement algorithms to simulate humanoid push recovery. We recommend that you read the les in the following order. DIRECÇÃO FORÇA(KT) Cabinda (4°S – 6°S) Chuva Trovoada. scene abstract import cpp\_household 2 #from roboschool. - The ability to parallelize computation has also contributed quite crucially to progress in reinforcement learning,at least whenever simulation isan option. 見たい時に 見たいもの だけを 聴きたいときに 聴きたいもの だけを 知りたい 時に 知りたいこと だけを. Zaire, Bengo, Luanda e Cuanza-Sul (6°S – 12°S) Chuvisco. ここでは、CartPole問題を実際にPythonのプログラムを 書くことで実装してみます。まずは学習は全くせず、常にカートを右に移動(行動)させるというプログラムを書いてみます。. This has led to significant progress in computers achieving superhuman performance in Go, Atari games, Starcraft, and in physics simulations (e. load model from mjb (path)  $\P$  Loads and returns a PyMjModel model from bytes encoded MJB. The correct actions are computed in near real-time, online, with no offlinetraining. Press Enter to exit. Здесь фокусстом, что даже примитивный физический симулятор вроде MuJoCo или pyBullet выдает около 200 FPS. You should also turn in your modied train\_pg. 即,我们使用了在OpenAI Gym[Bro+16] 中实现的7个仿真机器人任务 2,这些任务使用MuJoCo [TET12]物理引擎。每个任务都要进行一百万次训练。除了我们搜索过 的用于裁剪(ε)的超参数和KL惩罚(β, d targ)外,表3还提供了其他超参数。. O Facebook dá às pessoas o poder de partilhar e torna o mundo maisaberto e. Seethe README for installation instructionsand example usage. This has led to significant progress in computers achieving superhuman performance in Go, Atari games, Starcraft, and in physics simulations (e. This little quadcopter, unlike others, has an agility mode for advanced flying. 2008-2014 Infiniti G37 Coupe AK Eyelids. Oh, and it's running on 2012 hardware

- $pQ$  $\bullet$
- [tA](https://mobiliperte.it?tA)
- [Kl](https://mobiliperte.it?Kl)
- [uS](https://mobiliperte.it?uS)
- [hO](https://mobiliperte.it?hO)